## Distributed Memory Programming

Dr. Hrachya Astsatryan, Institute for Informatics and Automation Problems, National Academy of Sciences of Armenia, E-mail: hrach@sci.am

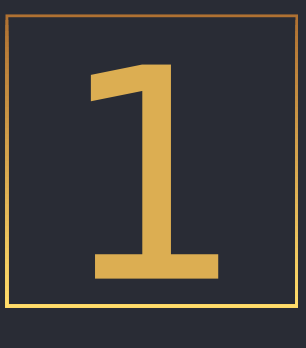

# Distributed memory programming

#### **Benefits**

- Each processor has its memory, creating isolated memory spaces across the system.
- Data communication between processors occurs through a fabric, requiring explicit send and receive operations.
- Communication between processors involves manual coordination, with programmers specifying the data to be sent and received.
- Synchronization between processors is directly tied to communication, meaning data synchronization occurs automatically when a receive operation completes.

#### Distributed Memory Programming Paradigm

Each node has rapid access to its own local memory and access to the memory of other nodes via some sort of communications network

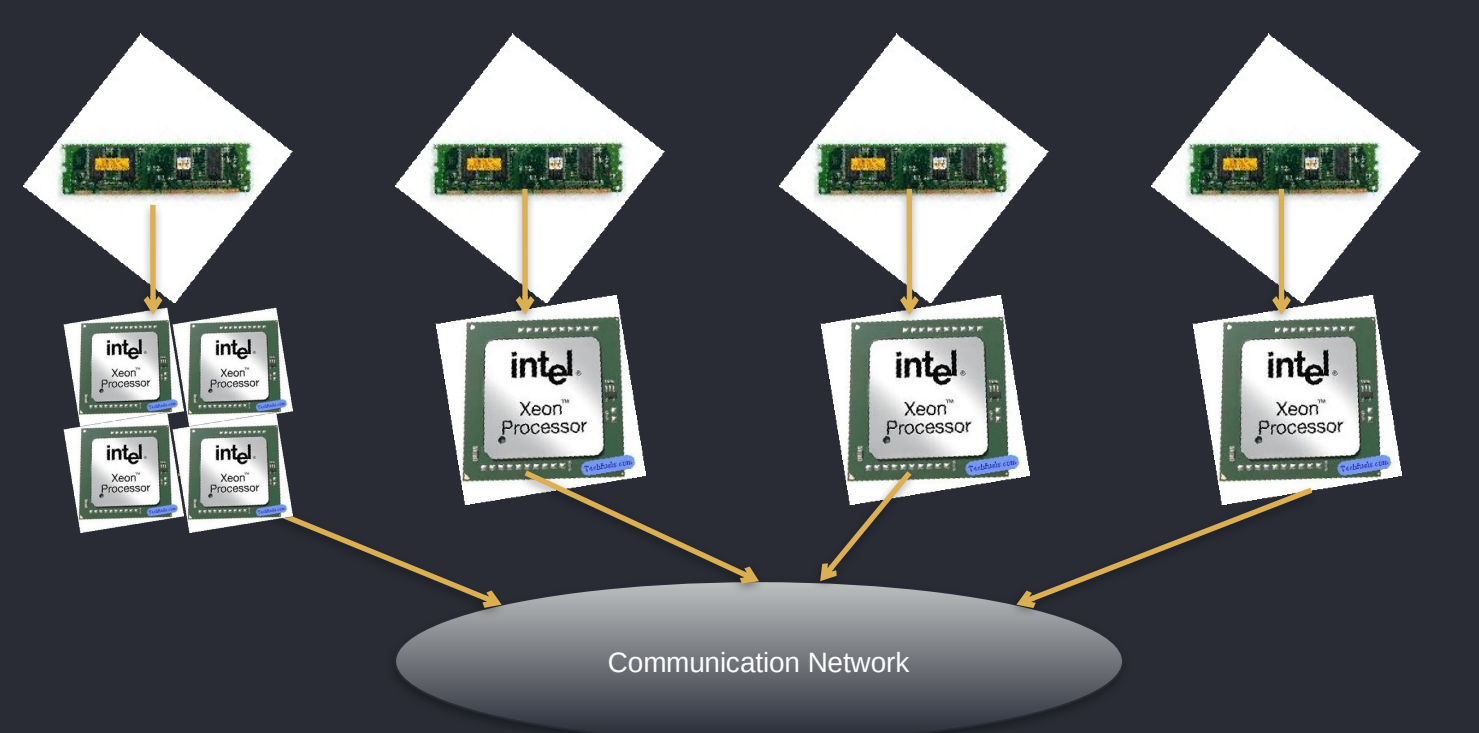

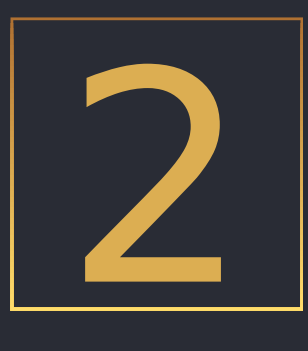

# Message Passing Interface (MPI)

#### MPI

The MPI is a message passing library standard based on the consensus of the MPI Forum, which has over 40 participating organizations, including vendors, researchers, software library developers, and users.

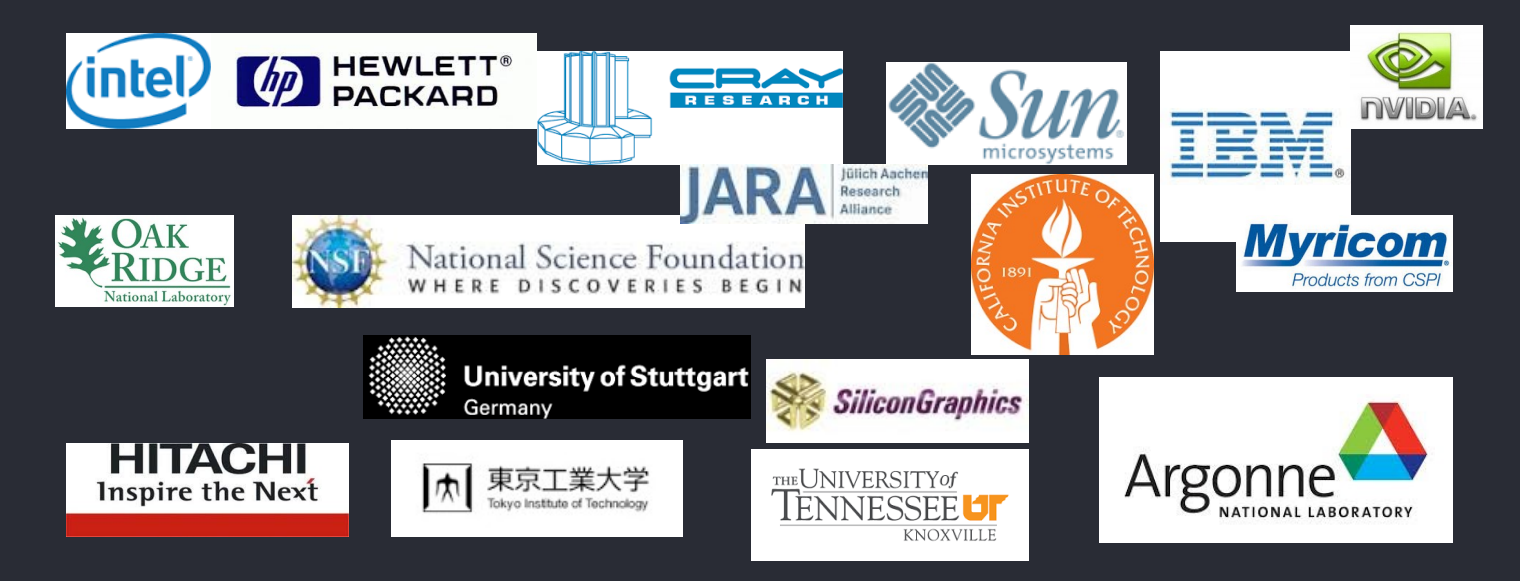

### Usage benefits

- Supports wide variety of platforms including support for heterogeneous parallel architectures.
- Provides source code portability. MPI programs should compile and run as-is on any platform.
- Debugging
- Dynamic process management. More control over data location and flow within a parallel application
- A great deal of functionality, including a number of different types of functions

#### Basic futures

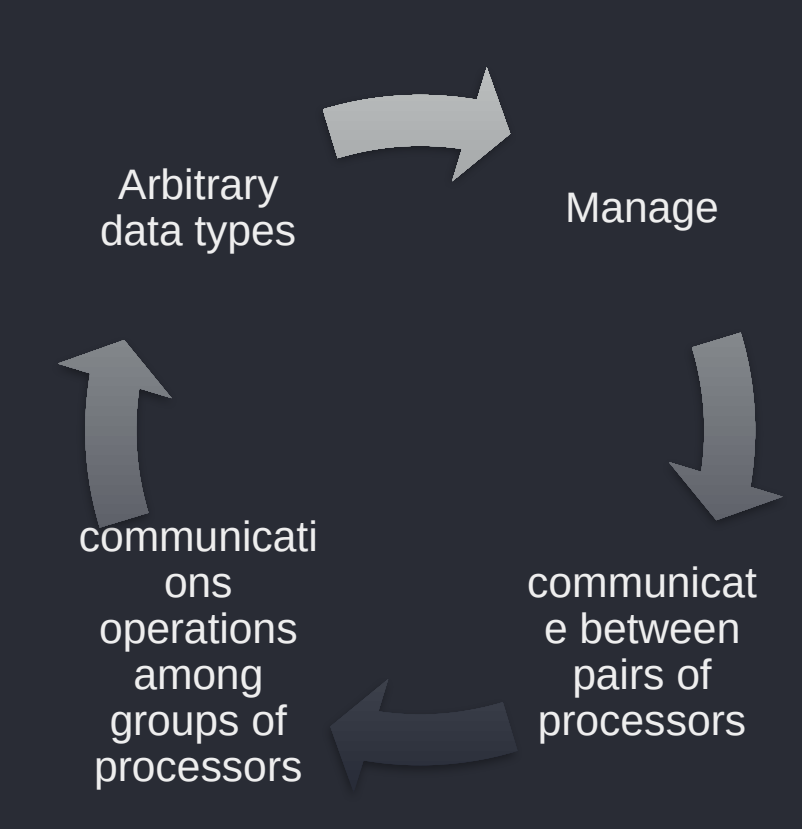

#### MPI Implementations: OpenMPI

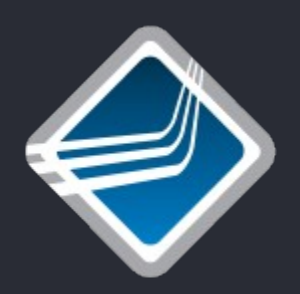

The Open MPI Project is an open source MPI implementation that is developed and maintained by a consortium of academic, research, and industry partners. Open MPI is therefore able to combine the expertise, technologies, and resources from all across the High Performance Computing community in order to build the best MPI library available.

## AMD A HULL BULL FUITSU

#### MPI Implementations: MPICH

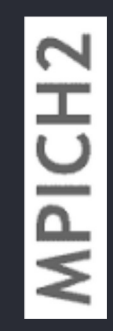

MPICH is a high performance and widely portable implementation of MPI standard too. MPICH and its derivatives form the most widely used implementations of MPI in the world. They are used exclusively on nine of the top 10 supercomputers (June 2015 ranking), including the world's fastest supercomputer: Tianhe-2.

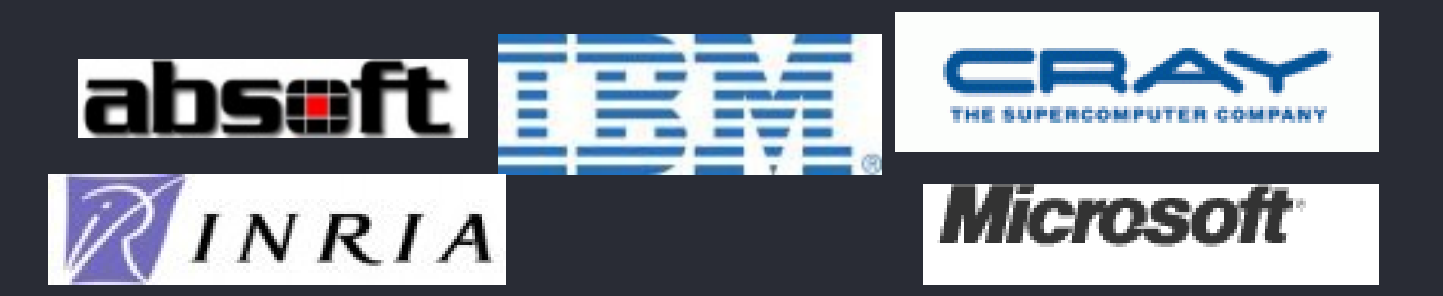

### MPI Implementations

- **OpenMPI Java** provides Java bindings for MPI, allowing Java programmers to develop parallel and distributed applications using the MPI standard for communication and synchronization.
- **MPI4Py** Python interface to the MPI standard, enabling Python developers to create parallel and distributed applications using MPI functionality, such as point-to-point communication, collective operations, and process management.
- others

#### Alternatives

- **OpenSHMEM** programming model designed for partitioned global address space (PGAS) architectures.
- **Coarray Fortran**  extends Fortran with a SPMD parallel programming model, allowing for simple syntax for parallelism without requiring explicit message passing.
- **Unified Parallel C (UPC)**  extension of the C programming language that provides a shared memory programming model for distributed memory architectures, facilitating parallel programming.
- **Chapel** parallel programming language developed by Cray, designed for productivity and performance on large-scale systems, featuring a multithreaded execution model and support for task parallelism.
- computing, featuring constructs for parallelism, distribution, and asynchrony.  $_{\rm Slide~12}$ • **X10** - high-performance programming language designed for parallel

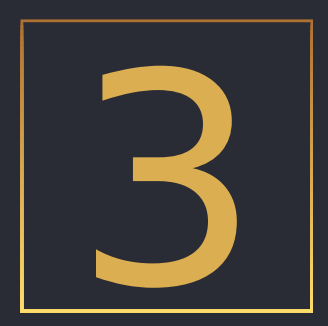

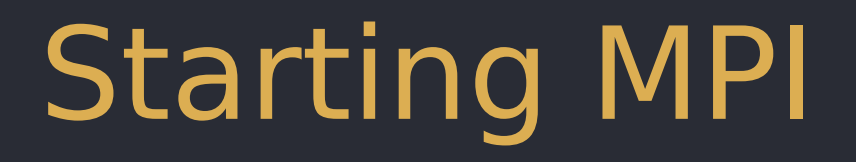

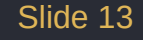

#### Serial C: Hello

```
#include <stdio.h>
```

```
main (int argc, char *argv[])
```

```
{
printf("Hello world!\n");
```
}

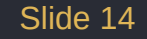

#### MPI Structure

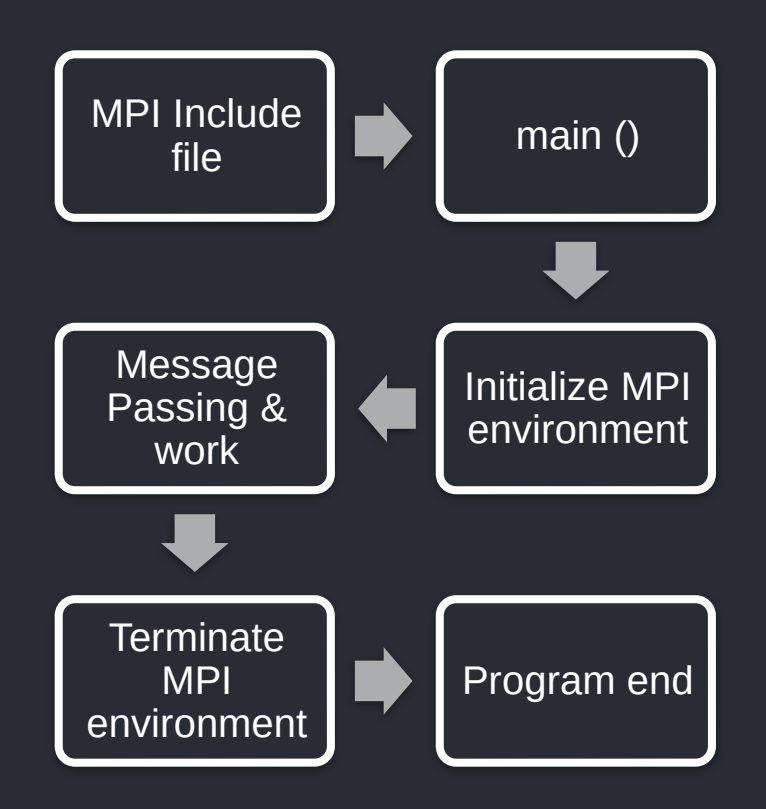

#### MPI: Include library

```
#include <mpi.h>
#include <stdio.h>
```

```
int main (int argc, char *argv[])
\left\{ \right.
```

```
printf("Hello world!\n");
return 0;
```

```
}
```
Every C/C++ MPI program must include the MPI header file (which contains the MPI function type declarations)

#### MPI: Initialize and Terminate

Statement needed in every program before any other MPI code. accepts the argc and argv variables that are provided as arguments to main

• MPI Init (&argc, &argv); - initializes MPI environment ( first statement of the program)

Last statement of MPI code must be. Program will not terminate without this statement

• MPI Finalize(); - cleans up the MPI environment. No other MPI routine can be called after this call

#### MPI: C

```
#include <stdio.h>
```

```
int main (int argc, char *argv[])
```

```
printf("Hello world!\n");
error = MPI_Finalize(); return 0; }
```
#### MPI: Compilation

#### mpicc -o first first.c

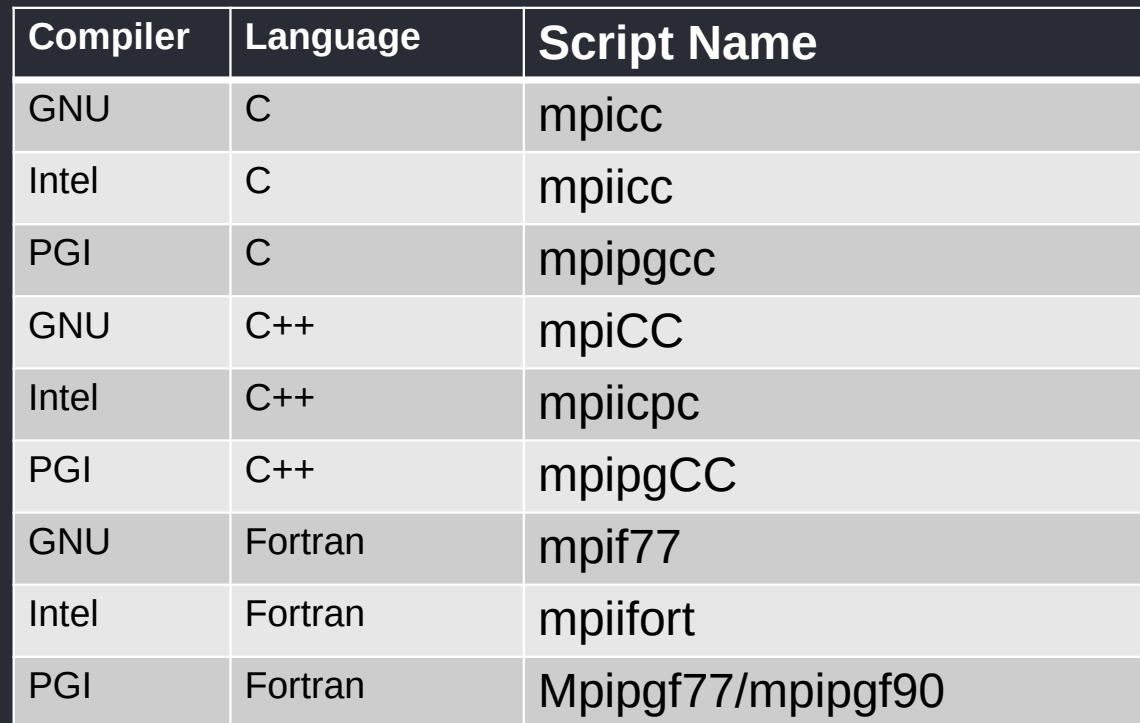

#### MPI execution

mpirun, and mpiexec execute both serial and parallel jobs. (/usr/lib64/mpich/bin/)

- mpirun [ options ] <program> [ <args> ]
- -np (-n in case of mpiexec) run this many copies of the program on the given nodes
- - hosts wn1, wn2, etc..
- -hostfile
- wn1:2
- wn2:2

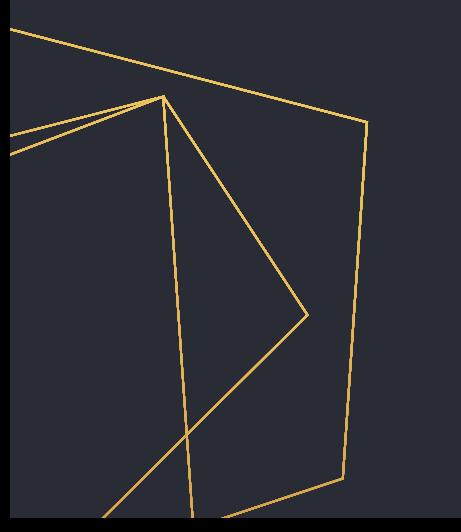

## Identifying processors

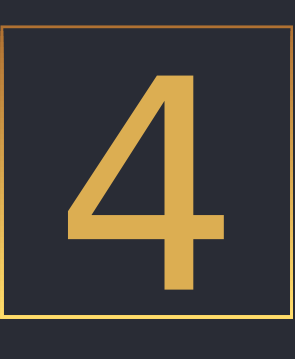

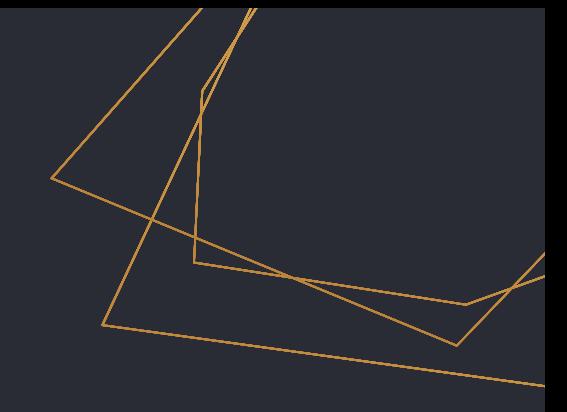

Slide 21

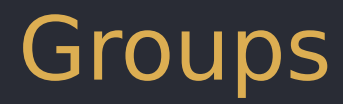

A group is an ordered set of processes

- Each process is associated with a rank
- Ranks are contiguous and start from zero

• Groups allow collective operations to work on a subset of processes.

Slide 22 Ranks also used to specify source and destination of communications.

#### Communicator

- A communicator can be thought of as a handle to an object (group attribute) that describes a group of processes
- An intracommunicator is used for communication within a single group
- An intercommunicator is used for communication between 2 disjoint groups

#### Communicator

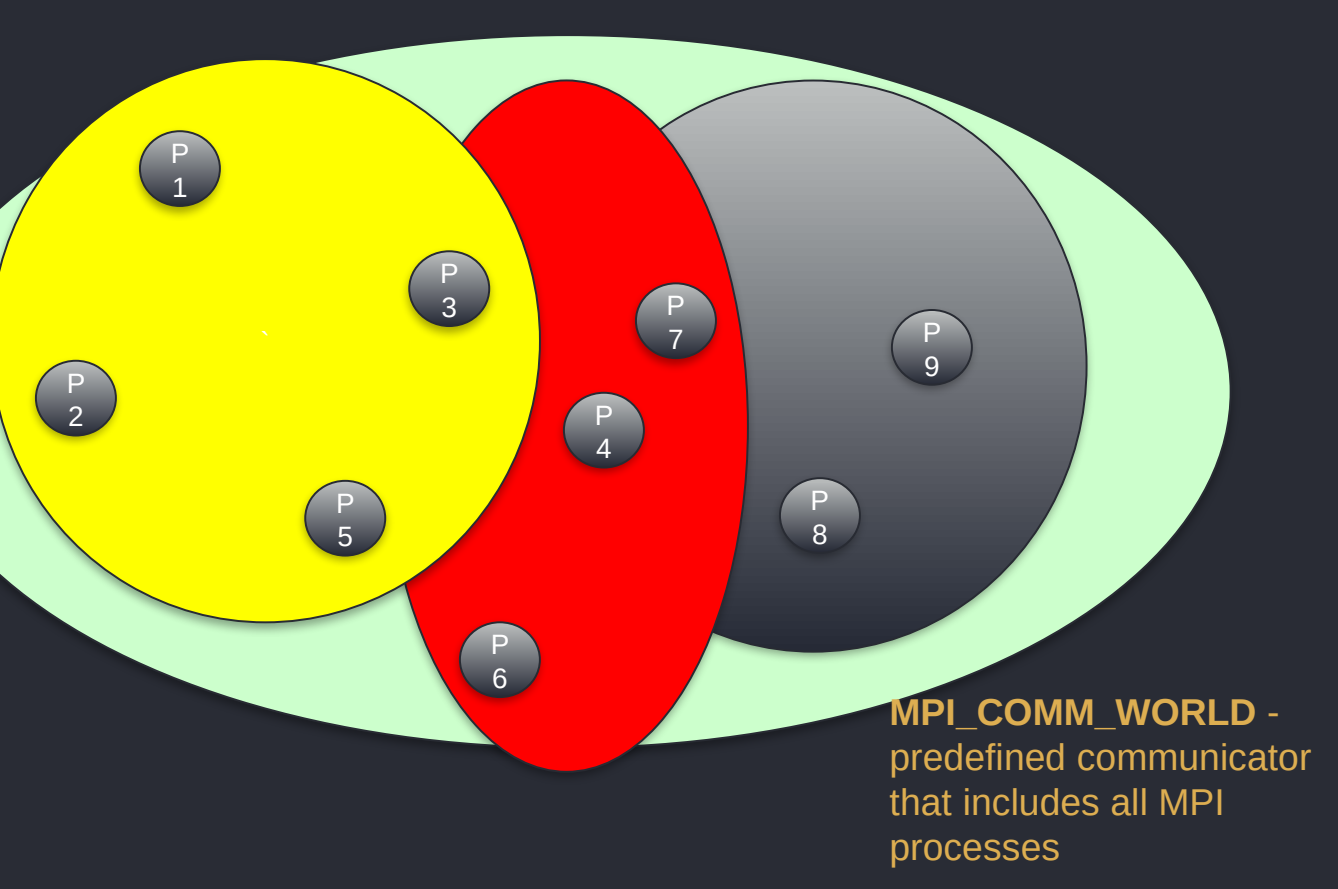

### MPI\_Comm\_rank

- Returns the rank of the calling MPI process within the specified communicator.
- Initially, each process will be assigned a unique integer rank between 0 and number of tasks - 1 within the communicator MPI\_COMM\_WORLD.
- If a process becomes associated with other communicators, it will have a unique rank within each of these as well.

**MPI\_Comm\_rank (comm,rank);**

### MPI Comm\_rank

```
#include <mpi.h>
#include <stdio.h>
```

```
int main (int argc, char *argv[]) 
{
int error, rank;
error = MPI Init(&argc, &argv);
```
printf("The current process ID is %d \n", rank);

```
error = MPI Finalize();
return 0;
}
```
## MPI Comm size

• Returns the total number of MPI processes in the specified communicator, such as MPI\_COMM\_WORLD. If the communicator is MPI COMM WORLD, then it represents the number of MPI tasks available to your application.

## MPI Comm size

```
#include <mpi.h>
#include <stdio.h>
int main (int argc, char *argv[]) 
{
int error, rank, size;
error = MPI_Init(&argc, &argv);
MPI_Comm_rank (MPI_COMM_WORLD, &rank);
printf("The current process ID is %d from %d\n",rank, size);
```

```
error = MPI Finalize();
return 0;
}
```
#### MPI Com. & Groups

Returns the version and subversion of the MPI standard that's implemented by the library.

• MPI Get version (&version, & subversion)

- MPI Get processor name obtains the actual name of the processor on which the process is executing.
- MPI Get processor name(processor name, &name len);

## MPI Comm size

```
#include <mpi.h>
#include <stdio.h>
int main (int argc, char *argv[]) {
int error, rank, size, version, subversion;
error = MPI Init(&argc, &argv);
MPI_Comm_rank (MPI_COMM_WORLD, &rank);
printf("The current process ID is %d from %d from processor %s\n", 
rank, size, processor_name);
error = MPI Finalize(); return 0;
}
```
#### MPI Com. & Groups: MPI\_Wtime ()

• MPI Wtime () - Returns an elapsed wall clock time in seconds (double precision) on the calling processor.

#### MPI Com. & Groups: MPI\_Wtime ()

```
#include <mpi.h>
#include <stdio.h>
main (int argc, char *argv[]) {
int error, rank, size;
error = MPI Init(&argc, &argv);
MPI Comm_rank (MPI_COMM_WORLD, &rank);
MPI_Comm_size (MPI_COMM_WORLD, &size);
printf("The current process ID is %d from %d\n",rank, size);
error = MPI_Finalize();}
```
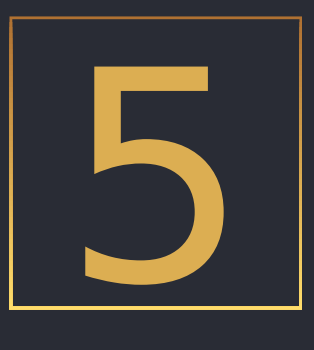

## First communications: point to point

#### Source and Destination

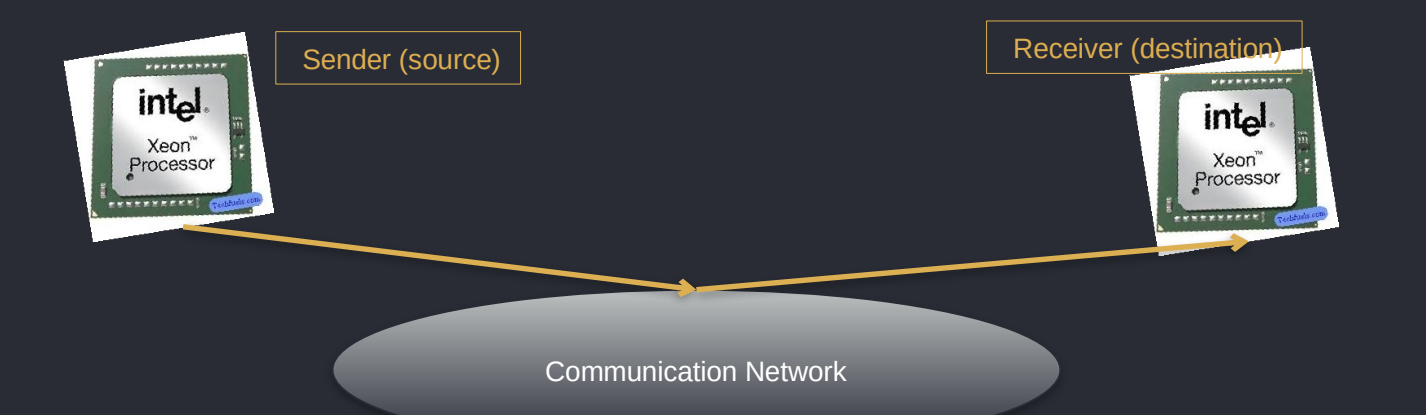

#### **Pending messages challenges ?**

Where is the data? What type of data? How much data is sent? To whom is the data sent? How does the receiver know which data to collect?

#### Message

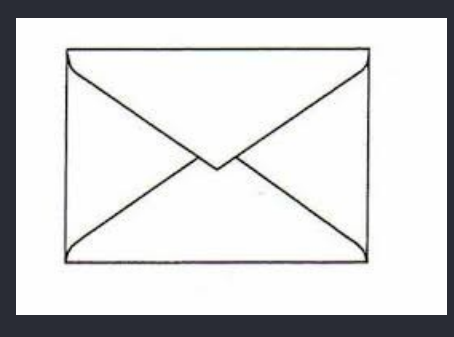

**envelope**  + **message body**

Slide 35

- **source** the sending process
- **destination** the receiving process
- **communicator** specifies a group of processes to which both source and destination belong
- **tag**  used to classify messages. For example, one tag value can be used for messages containing data and another tag value for messages containing status information

#### Message body

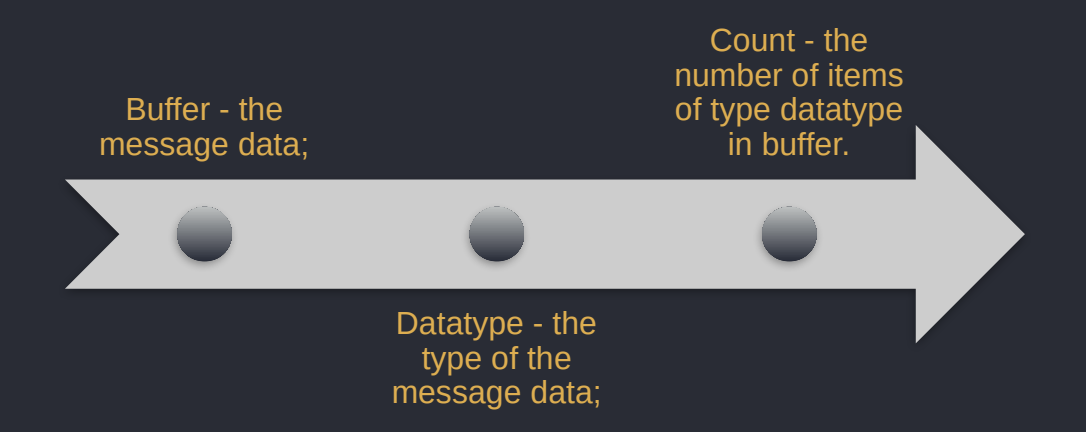

- For example the buffer can be an array, where the dimension is given by count, and the type of the array elements is given by datatype.
- Using datatypes and counts, rather than bytes and bytecounts, allows structured data and noncontiguous data to be handled smoothly.

#### Send Message

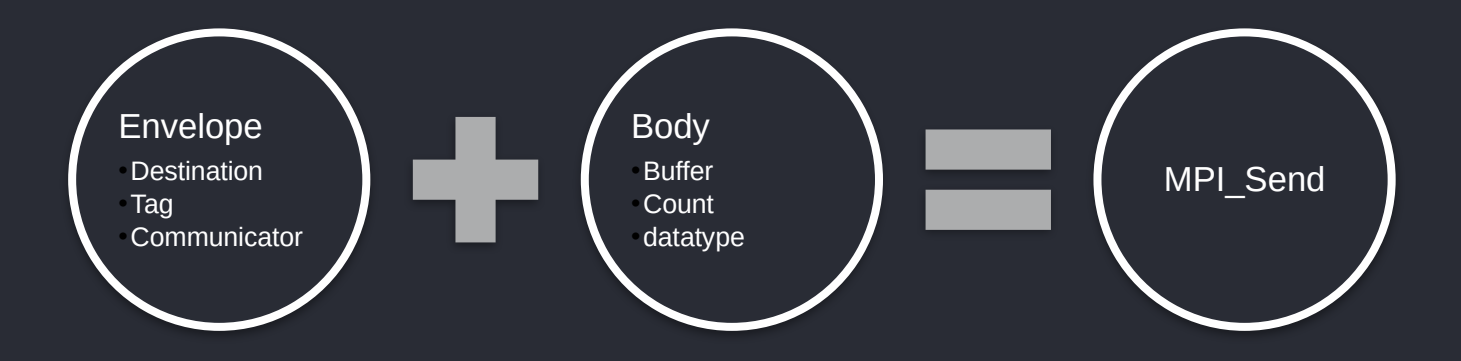

- int MPI Send(void \*buf, int count, MPI Datatype dtype, int dest, int tag, MPI\_Comm comm);
- All arguments are input arguments. An error code is returned by the function.

#### Receive Message

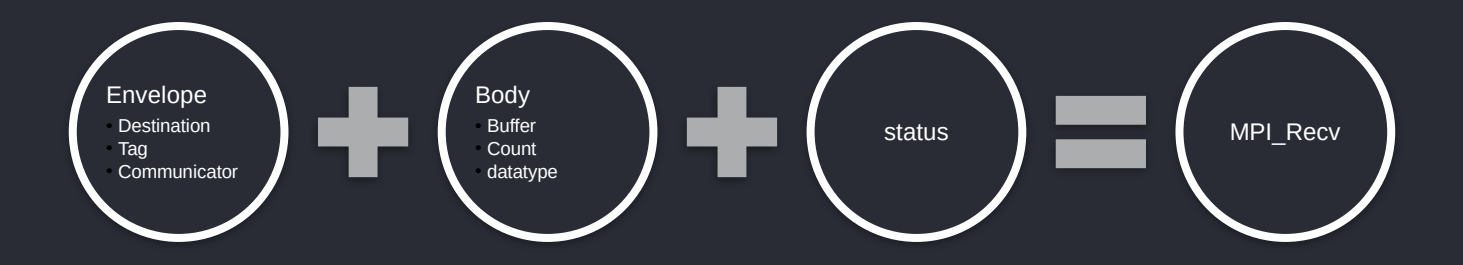

- int MPI Recv(void \*buf, int count, MPI Datatype dtype, int source, int tag, MPI Comm comm, MPI Status \*status);
- buf and status are output arguments; the rest are inputs. An error code is returned by the function.
- \* for the source (accept a message from any process) and the tag (accept a message with any tag value). If wildcards are not used, the call can accept messages from only the specified sending process, and with only the specified tag value. Communicator wildcards are not available.

#### send/recv example

```
#include <mpi.h>
#include <stdio.h>
int main (int argc, char *argv[]) {
int error, rank,i;
error = MPI Init(&argc, &argv);
MPI_Comm_rank (MPI_COMM_WORLD, &rank);
error = MPI Finalize();
return 0;
\mathbf{a}
```

```
Slide 39
```
#### send/recv deadlock

```
#include <mpi.h>
#include <stdio.h>
int main (int argc, char *argv[]) {
int error, rank,i;
error = MPI Init(&argc, &argv);
MPI_Comm_rank (MPI_COMM_WORLD, &rank);
error = MPI Finalize();
rnturn \Omega;
```
#### Send Message

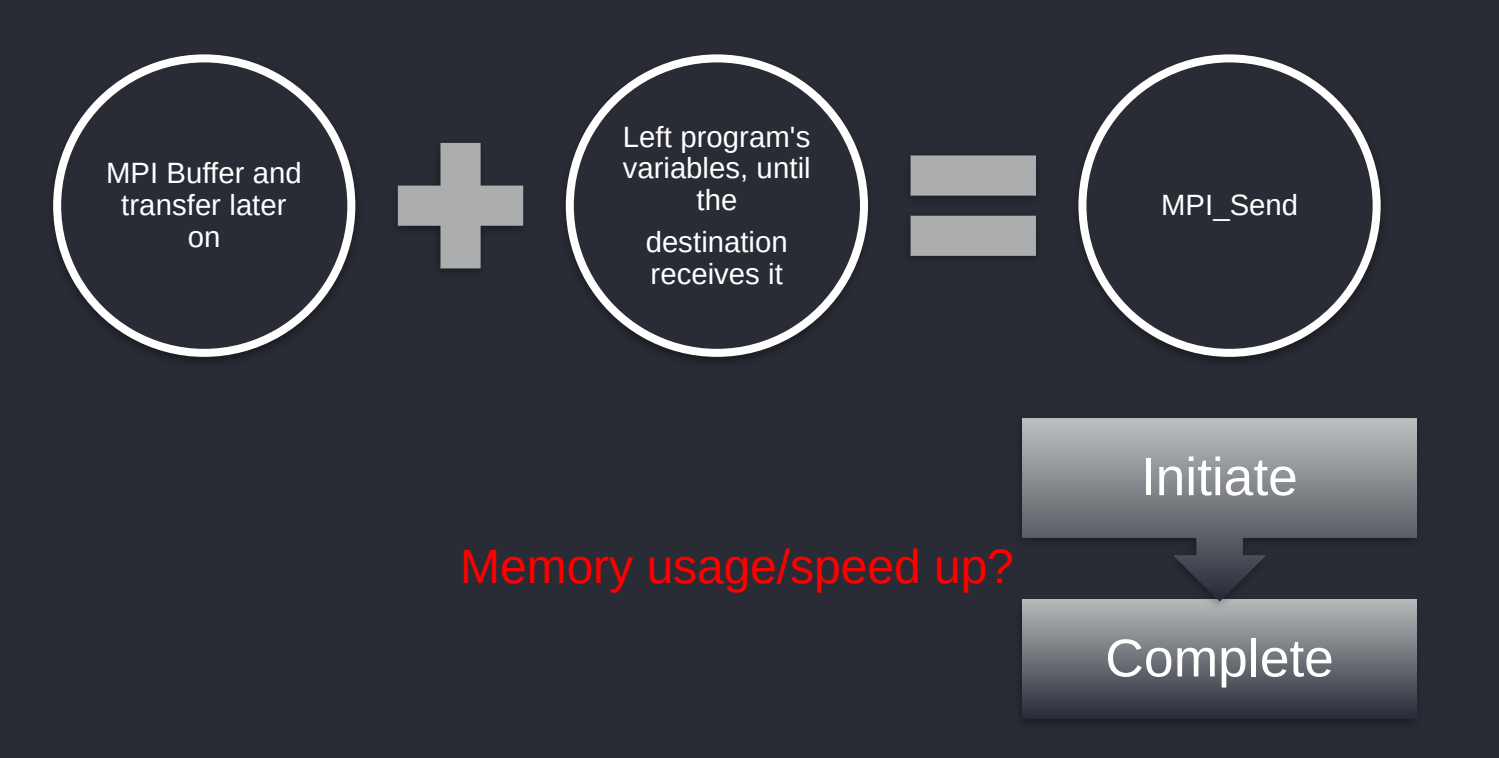

### send nonblocking

- int MPI Isend(void \*buf, int count, MPI Datatype dtype, int dest, int tag, MPI\_Comm comm, MPI\_Request \*request);
- The request handle identifies the send operation that was posted. The request handle can be used to check the status of the posted send or to wait for its completion.
- None of the arguments passed to MPI ISEND should be read or written until the send operation it invokes is completed.

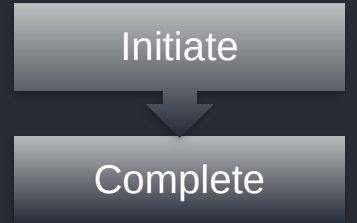

### receive nonblocking

int MPI Irecv(void \*buf, int count, MPI Datatype dtype, int source, int tag, MPI\_Comm comm, MPI\_Request \*request);

The request handle identifies the send operation that was posted. The request handle can be used to check the status of the posted recv or to wait for its completion.

None of the arguments passed to MPI Irecy should be read or written until the send operation it invokes is completed.

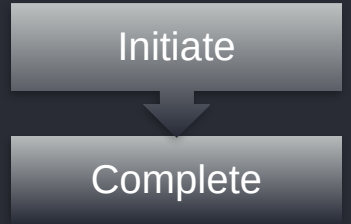

#### **Complete**

MPI\_ISEND or MPI\_IRECV can subsequently wait for the posted operation to complete by calling MPI\_WAIT

int MPI\_Wait( MPI\_Request \*request, MPI\_Status \*status );

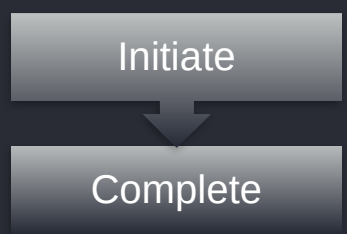

#### Send modes

#### **Standard**

• MPI internal buffer and transferred asynchronously to the destination process, or the source and destination processes synchronize on the message.

#### **Synchronous**

• the sending process may assume the destination process has begun receiving the message. The destination process need not be done receiving the message, but it must have begun receiving the message.

#### Ready

• a matching receive has already been posted at the destination process before ready mode send is called. If a matching receive has not been posted at the destination, the result is undefined

#### Buffered

• requires MPI to use buffering

A receiving process can use the same call to MPI\_RECV or MPI\_IRECV, regardless of the send mode used to send the message.

#### Send

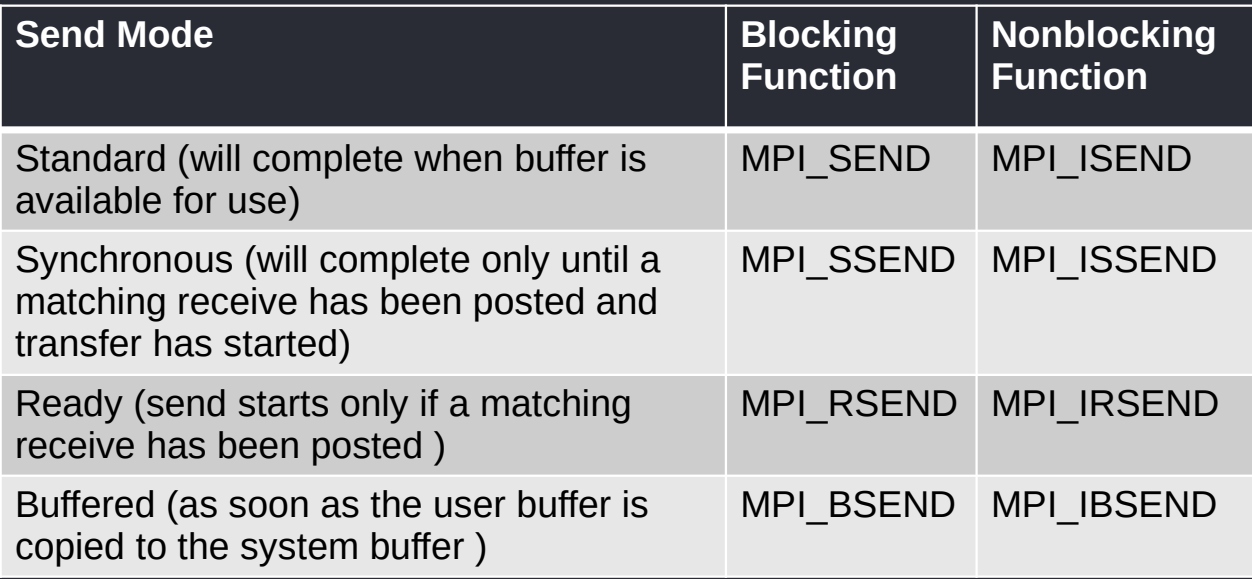

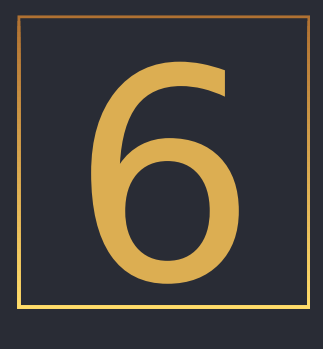

# **Collective** communications

#### **Overview**

P 4

P 7

Collective communication routines transmit data among all processes in a group.

P 2 P 1

> P 5

P 3

> P 6

#### **MPI\_COMM\_WORLD** predefined communicator that includes all MPI processes

P 8

P 9

Slide 48

#### Barrier

Stop processes until all processes within a communicator reach the barrier, which is useful for different cases, such as in measuring the performance

int MPI\_Barrier (MPI\_Comm comm )

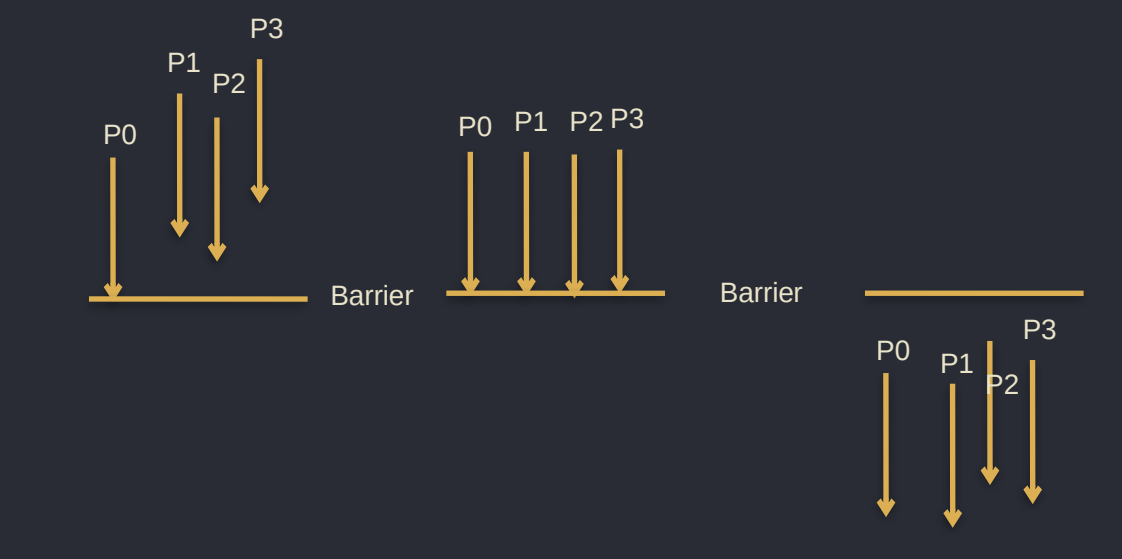

#### Broadcast

Enables to copy data from the memory of the root processor to the same memory locations for other processors in the communicator.

int MPI\_Bcast ( void\* buffer, int count, MPI\_Datatype datatype, int rank, MPI\_Comm comm )

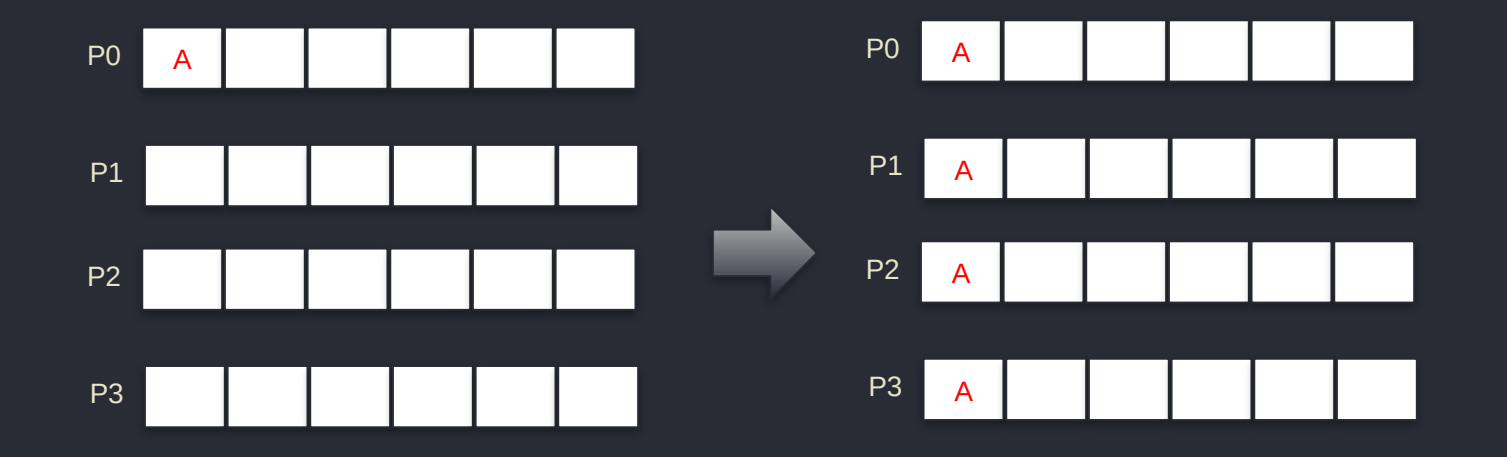

#### **Reduce**

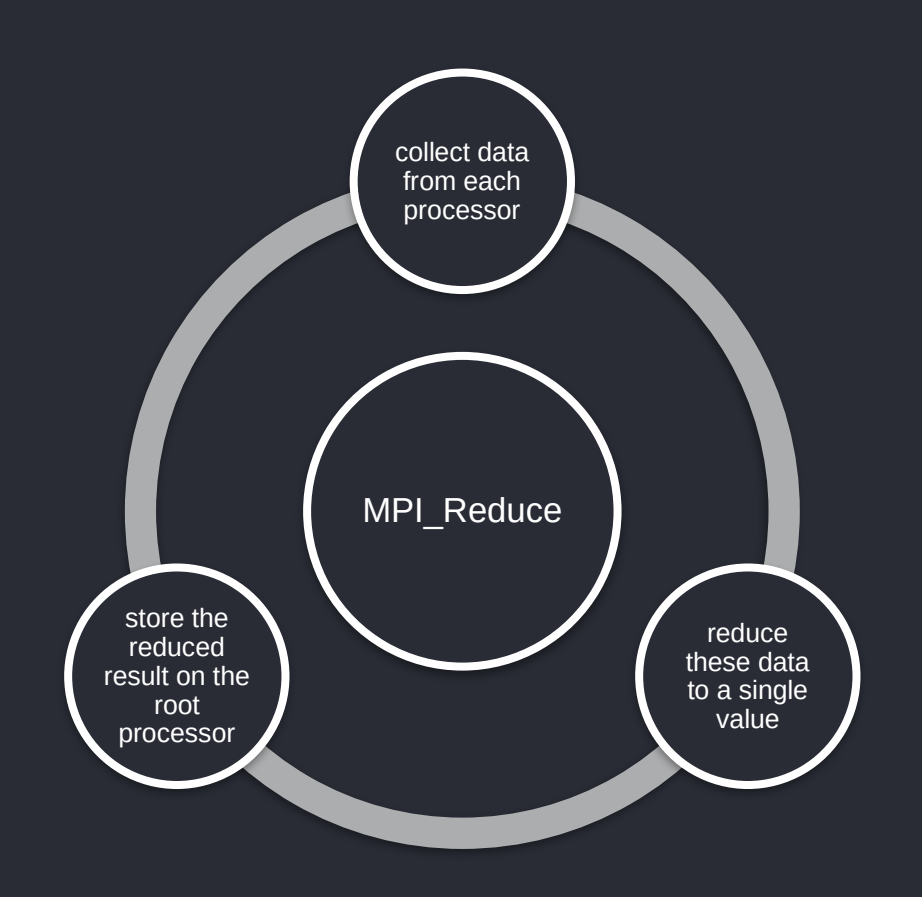

#### **Reduce**

MPI REDUCE combines the elements provided in the send buffer, applies the specified operation (sum, min, max, ...), and returns the result to the receive buffer of the root process.

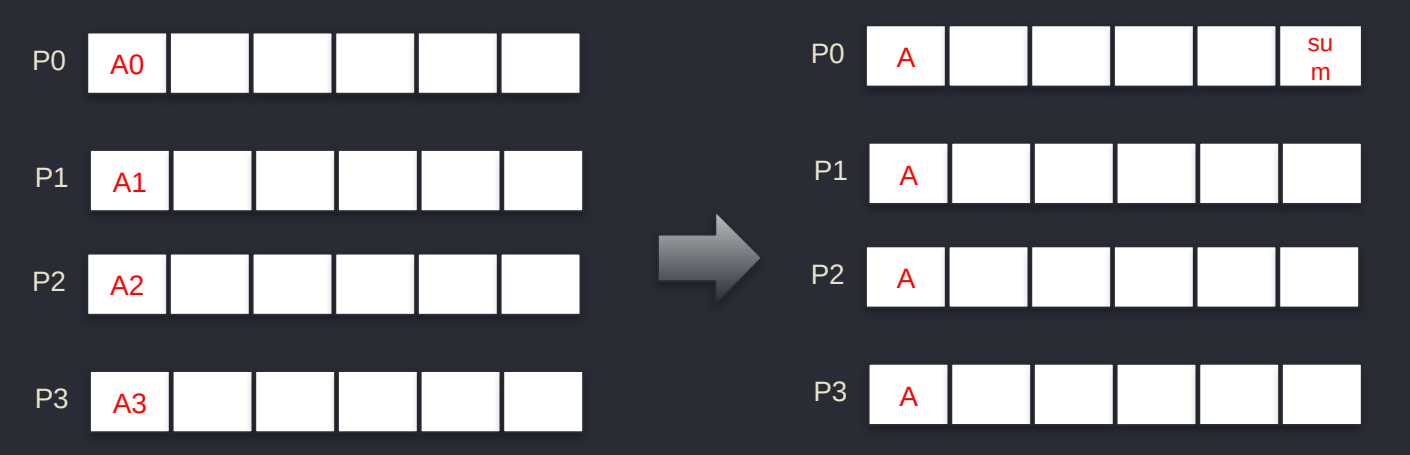

A0+A1+A2+A3

#### **Reduce**

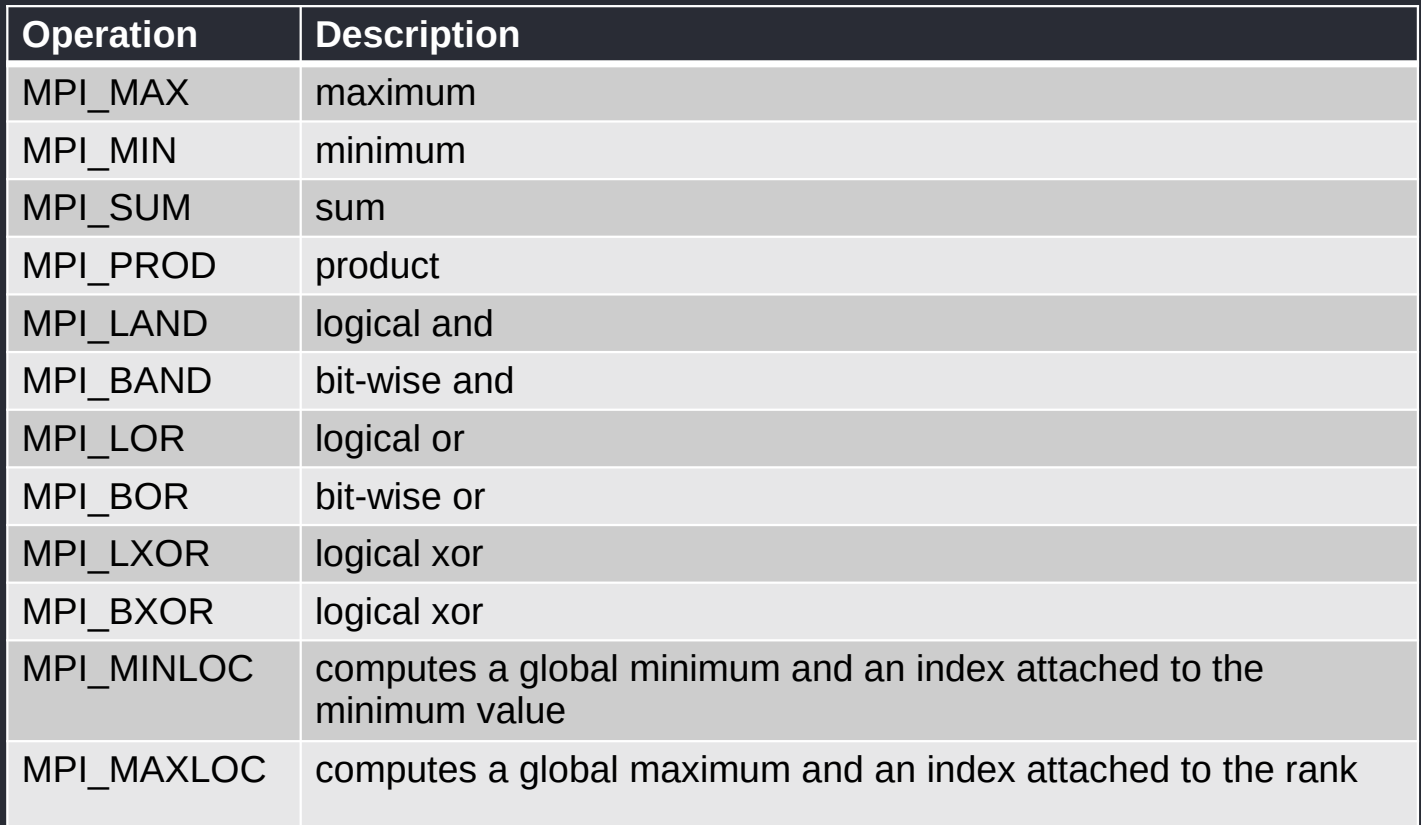

#### Gather

Each process (including the root process) sends the contents of its send buffer to the root process. The root process receives the messages and stores them in rank order.

The gather also could be accomplished by each process calling MPI\_SEND and the root process calling MPI\_RECV *N* times to receive all of the messages.

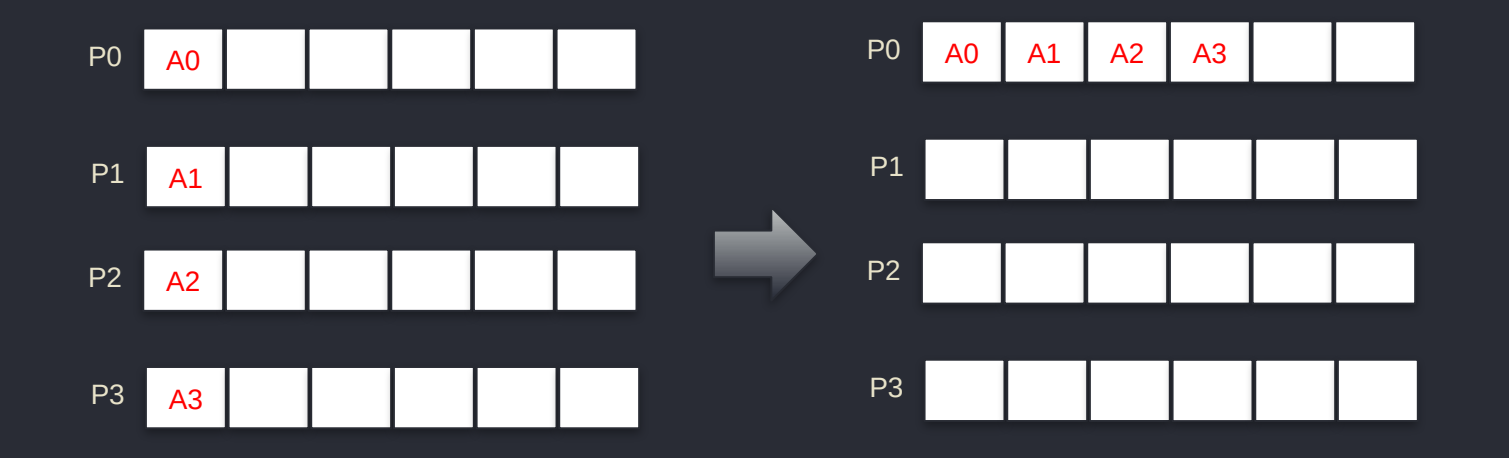

#### Gather

int MPI\_Gather ( void\* send buffer, int send count, MPI\_datatype send type, void\* recv\_buffer, int recv\_count, MPI\_Datatype recv\_type, int rank, MPI\_Comm comm )

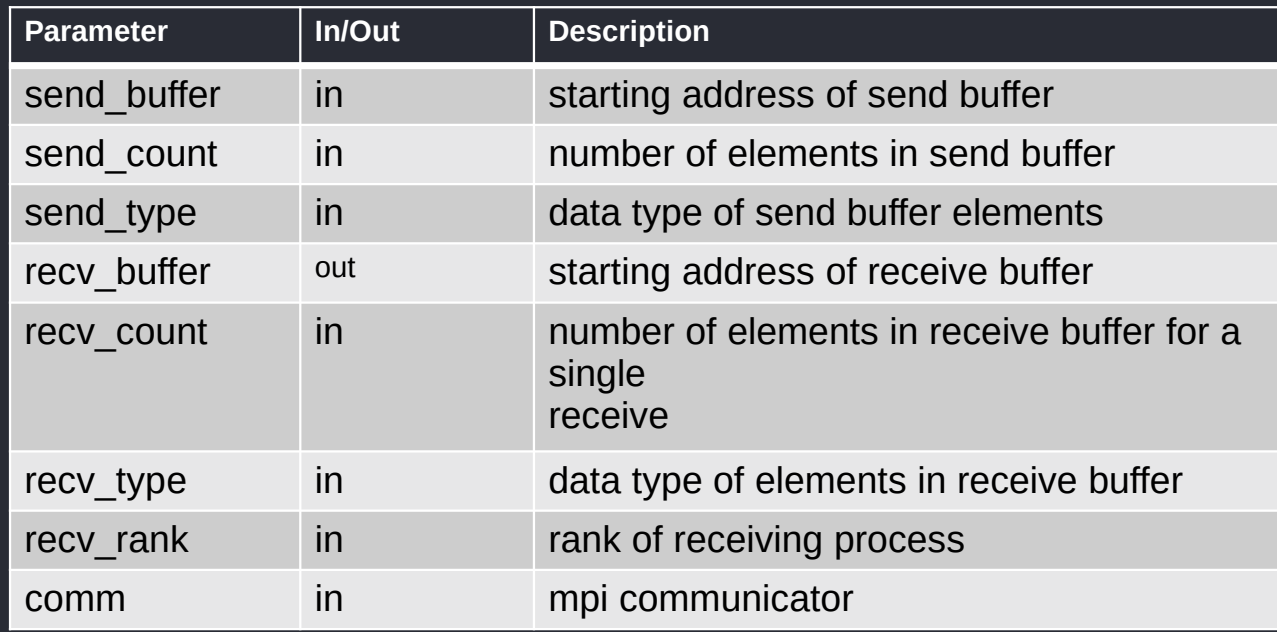

#### AllGather

After the data are *gathered* into processor 0, you could then MPI\_BCAST the gathered data to all of the other processors. It is more convenient and efficient to *gather* and *broadcast* with the single MPI\_ALLGATHER operation.

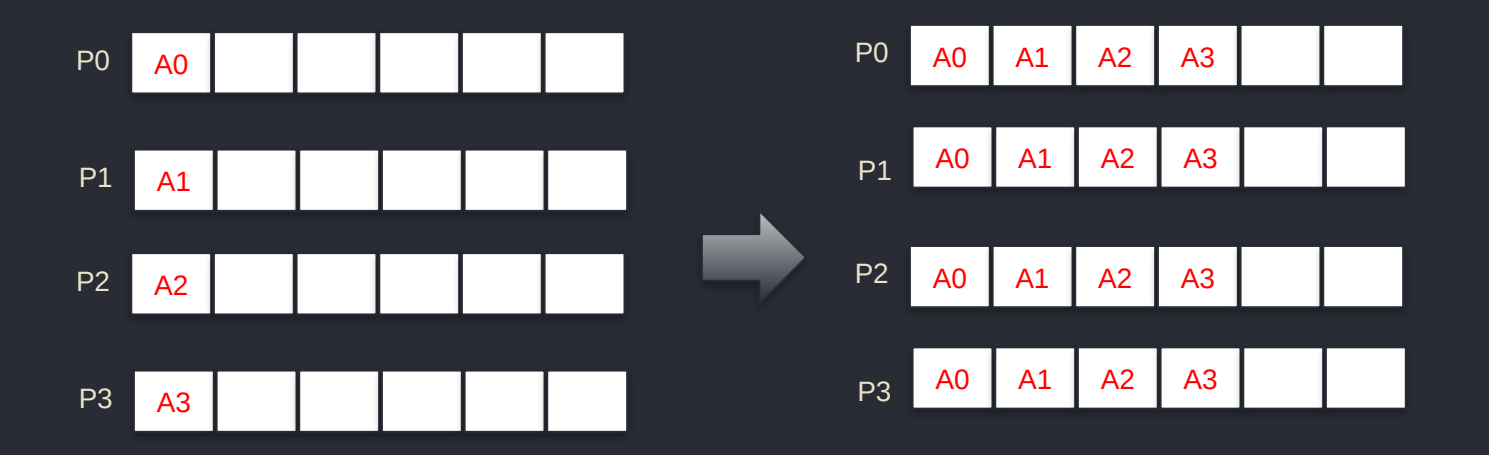

#### Scatter

The MPI\_SCATTER routine is a *one-to-all* communication. Different data are sent from the root process to each process (in rank order). When MPI\_SCATTER is called, the root process breaks up a set of contiguous memory locations into equal chunks and sends one chunk to each processor.

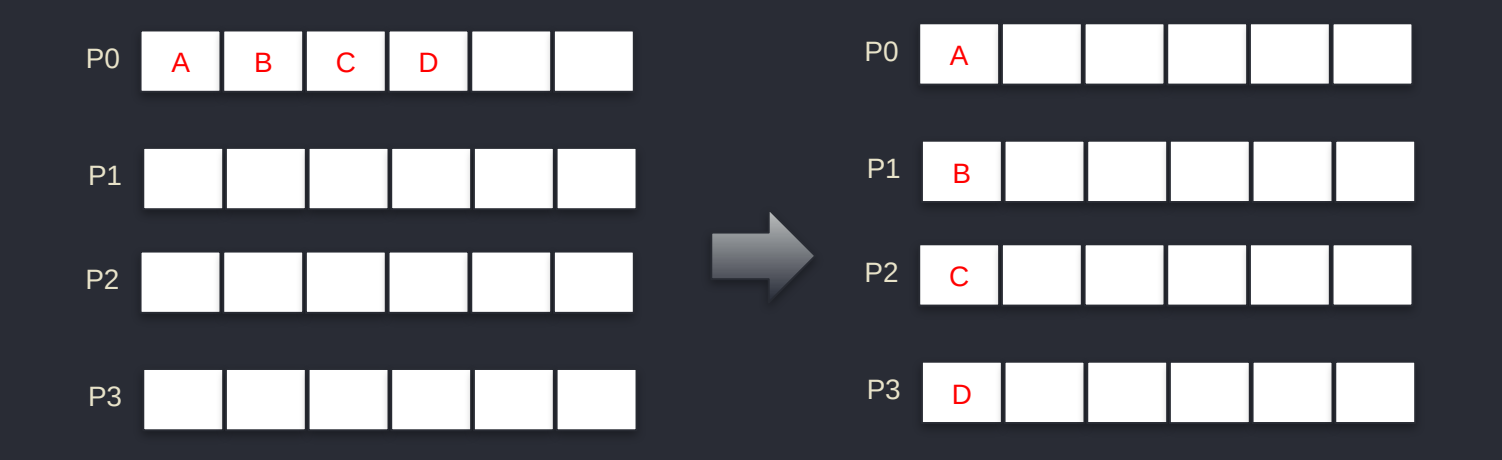

### **Summary**

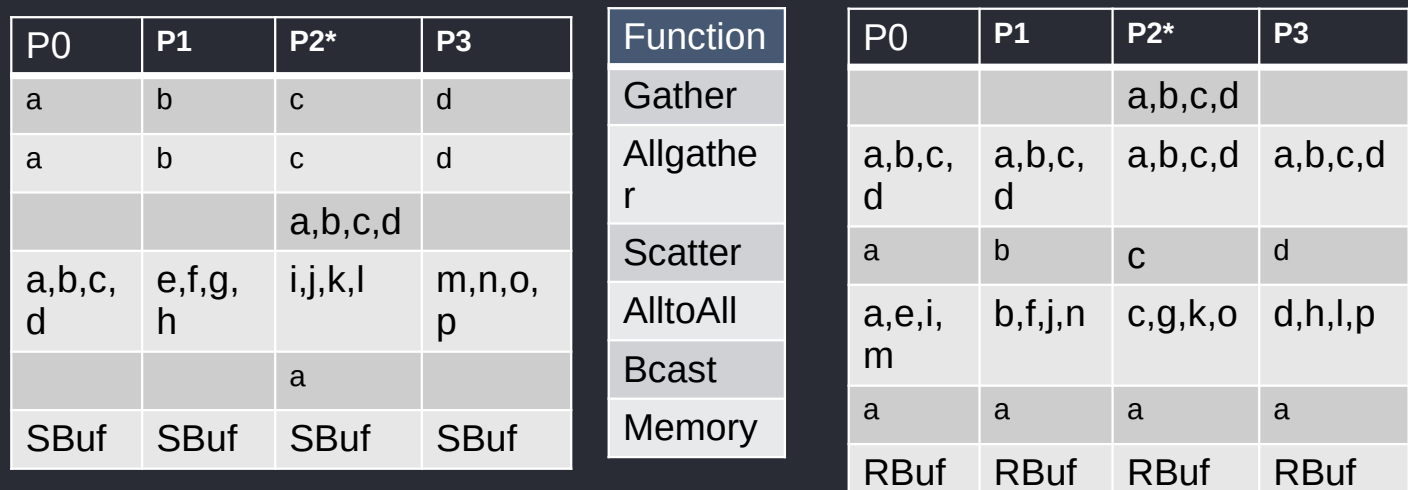

### **Datatypes**

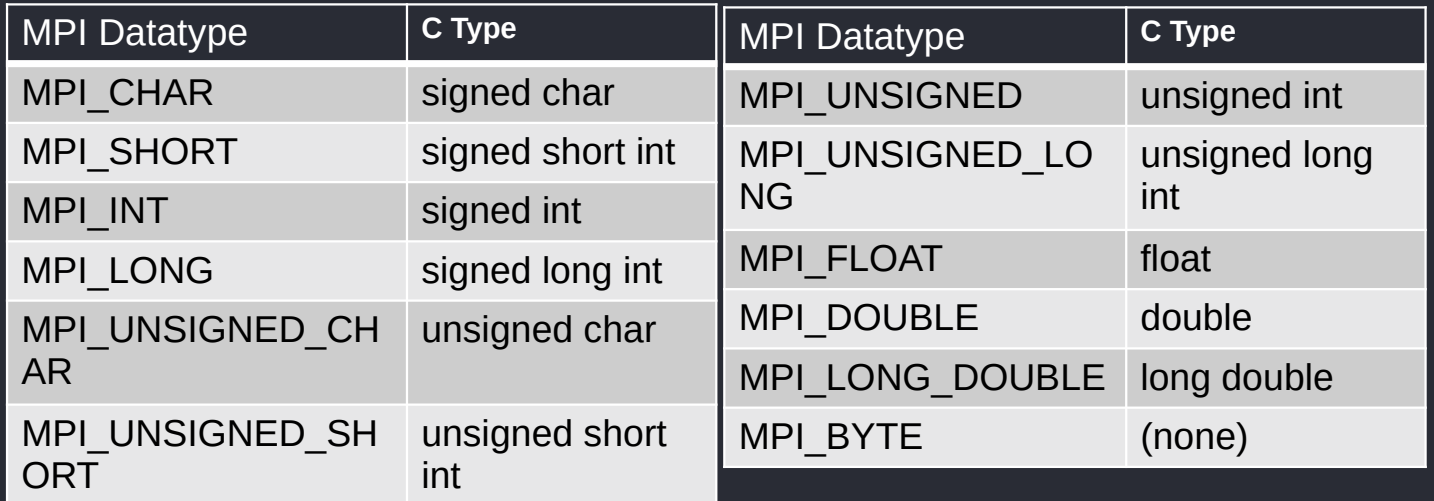

### **Datatypes**

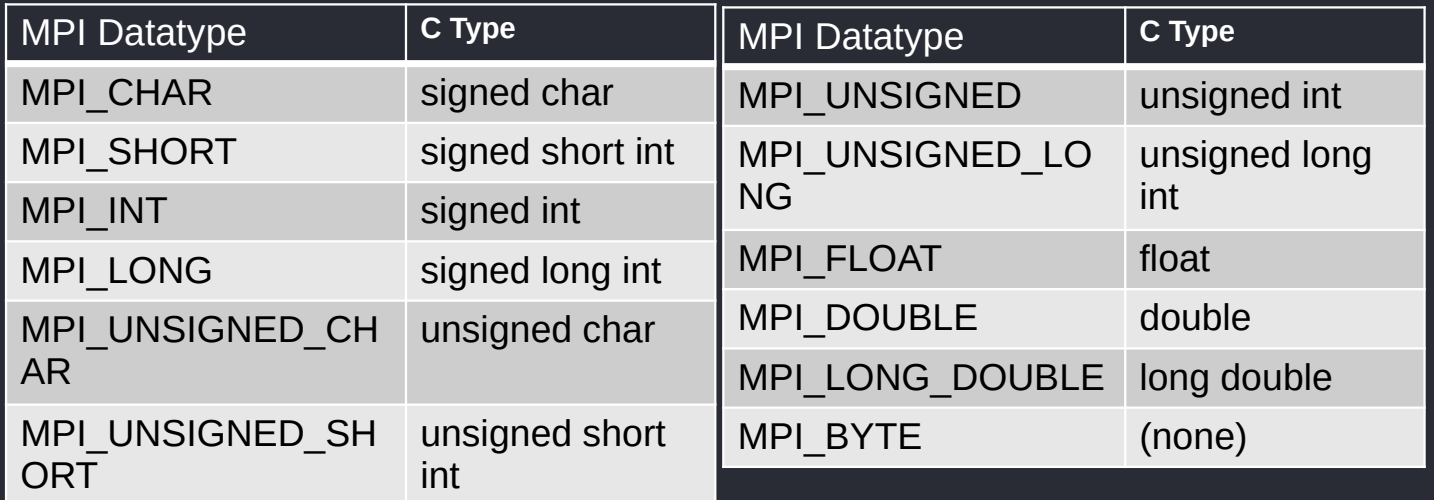

#### Coll. Communications: example

```
#include <mpi.h>
#include <stdio.h>
int main (int argc, char *argv[]) {
int rank, buf;
```

```
MPI_Init(&argc, &argy);
MPI Comm_rank(MPI_COMM_WORLD, &rank);
if(rank == 0) { buf = 1; }
printf("process %d: before Bcast buf is %d\n", rank, buf);
MPI_Bcast(&buf, 1, MPI_INT, 0, MPI_COMM_WORLD);
printf("process %d: after Bcast buf is %d\n", rank, buf);
MPI Finalize();
return 0;
}
```
#### Coll. Communications: example

```
#include <mpi.h>
#include <stdio.h>
int main(int argc, char** argv) {
int rank, buf, first, last, sum,i,n,result;
MPI_Init(&argc, &argv);
MPI_Comm_rank(MPI_COMM_WORLD, &rank);
if (rank== 0) N = atoi(argV[1]); MPI_Bcast(&N, 1, MPI_INT, 0,
MPI_COMM_WORLD); 
first = N/numproc * rank + 1;
last = N/numberoc * (rank+1);for (i=first; i \le last; ++i) sum +=i; MPI_Reduce(&sum, &result, 1,
MPI_INT, MPI_SUM, 0, MPI_COMM_WORLD);
if (rank==0) printf("Sum= %d\n", result); 
MPI Finalize();
return 0;
}
```
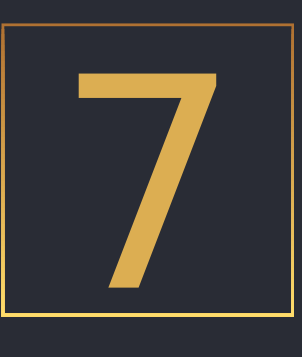

## How to run MPI Job?

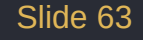

### SLURM script

!/bin/bash -l #SBATCH --job-name=mpi-job # Job name #SBATCH --time=2:0:0 # Maximum runtime (1 hour) #SBATCH --nodes=1 # Number of nodes requested #SBATCH --ntasks-per-node=4 # Number of MPI tasks per node

mpiicc -o hello-mpi hello-mpi.c

mpirun -np 4 ./hello-mpi

### Mixed MPI/OpenMP

!/bin/bash -l #SBATCH --job-name=mpi-job # Job name #SBATCH --time=2:0:0 # Maximum runtime (1 hour) #SBATCH --nodes=2 # Number of nodes requested #SBATCH --ntasks-per-node=1 # Number of MPI tasks per node #SBATCH --cpus-per-task=4 # Number of CPU cores per task

mpiicc -o hello-mpi hello-mpi.c

mpirun -np 2 ./hello-mpi